## Download this PDF to your computer and go to www.livescribe.com/player

On iOS or Android 4.4.2 or later, open the PDF in Livescribe+.

|          | 422                                             |
|----------|-------------------------------------------------|
|          |                                                 |
|          | Anaont Greek Advertising                        |
| /        | tay-1- research TeenBook                        |
| <b>✓</b> | boy 2 - research + choose, type of presentation |
|          |                                                 |
| 2/24·    | Day 3- work on presentation                     |
|          | Day 4- Finish presentation                      |
|          |                                                 |
|          | \ \ \ \ \ \ \ \ \ \ \ \ \ \ \ \ \ \ \           |
|          | Day 5- Present!                                 |
|          |                                                 |
|          |                                                 |
|          |                                                 |
|          |                                                 |
|          |                                                 |
|          |                                                 |
|          |                                                 |
|          |                                                 |
|          |                                                 |
|          |                                                 |
|          |                                                 |
|          |                                                 |
|          |                                                 |
|          |                                                 |
|          |                                                 |

2/24/17, 9:26:18 AM

2/24/17, 3:26 AM, 41m 39s

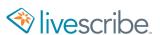

422 Ancient Greek Advertising - research TeenBook boy 2 - research + choose, type of presentation 2/24 Day 3- work on presentation Day 4- Finish presentation Day 5- Present!